Universit`a degli Studi di Roma "La Sapienza" Facoltà di Ingegneria – Corso di Laurea in Ingegneria Gestionale Corso di Progettazione del Software Proff. Toni Mancini e Monica Scannapieco

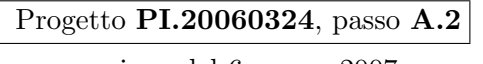

versione del 6 marzo 2007

Si vuole progettare un'applicazione che monitorizzi e gestisca gli orari lavorativi dei dipendenti dell'azienda Paradise ed assegni bonus e premi ai dipendenti che si dimostrano particolarmente dediti al lavoro, penalizzando i dipendenti indisciplinati.

Si richiede di completare la fase di Analisi producendo le specifiche dei tipi di dato, delle classi e degli use-case modellati nel passo A.1, oltre che eventuali altri diagrammi.

### Requisiti

L'azienda Paradise distingue due livelli per i dipendenti: il livello I, proprio delle categorie dirigenziali, ed il livello II proprio delle altre categorie. Ciascun dipendente è munito di una matricola, che ne consente l'identificazione nel contesto aziendale, di un indirizzo email, e della sede di lavoro presso cui presta normalmente servizio. L'azienda ha infatti diverse sedi dislocate in punti diversi della citt`a, di ognuna delle quali interessa l'indirizzo.

I dipendenti di I livello sono tutti muniti di un cellulare aziendale (di cui se ne vuole memorizzare il numero), mentre quelli del II livello possono ottenerne uno come premio lavorativo.

Le singole giornate lavorate vengono chiamate prestazioni lavorative giornaliere del singolo dipendente. Di esse interessa il giorno a cui fanno riferimento. Durante ogni giornata lavorativa, al fine di monitorare la loro effettiva presenza in sede, è previsto che i singoli dipendenti timbrino il loro badge, sia in ingresso che in uscita. Ciascuna timbratura avviene in una certa ora e presso una delle sedi di lavoro (non obbligatoriamente quella presso cui il dipendente lavora normalmente). Queste informazioni devono essere memorizzate dal sistema.

Si osservi che i dipendenti possono effettuare più timbrature durante ogni giornata lavorativa (ad esempio, per uscire a prendere un caffè, il dipendente deve timbrare in uscita e ritimbrare al suo ingresso). Tuttavia vanno distinte la timbratura di inizio e quella di fine giornata. L'ora della timbratura di inizio non può essere precedente alle 7:45 e l'ora della timbratura di fine non pu`o essere successiva alle 19:00.

Le procedure di timbratura del badge hanno come scopo quello di permettere al sistema di conoscere i dipendenti indisciplinati. Sono considerati indisciplinati i dipendenti di I livello che hanno una percentuale di prestazioni giornaliere con pause (cioè con timbrature intermedie) maggiore dell'80%. Tale percentuale scende al 50% per i dipendenti di II livello.

I dipendenti di I livello partecipano a progetti aziendali. Di essi (di cui interessa la data di inizio, quella di fine, e il codice identificativo), interessa conoscere l'impegno, in ore/persona, dichiarato dai singoli partecipanti.

Il sistema deve offrire le seguenti funzionalità, utilizzate dall'Ufficio Personale:

- 1. Dato un periodo temporale p (nella forma di 2 date) e un insieme di dipendenti S, si vuole restituire il sottoinsieme di S dei dipendenti di I livello che, nel periodo p, hanno lavorato di pi`u a progetti (assumendo che l'impegno dichiarato per ogni progetto sia erogato in maniera uniforme durante il ciclo di vita di quel progetto).
- 2. Dato un insieme di dipendenti S si vuole calcolare il sottoinsieme di S dei dipendenti indisciplinati, cioè che superano le soglie di disciplina sopra descritte.
- 3. Dato un insieme di dipendenti S ed un periodo temporale p (nella forma di 2 date) si vuole restituire il numero totale di buoni pasto da erogare ai dipendenti in S. Si osservi che solo i dipendenti I livello hanno diritto a buoni pasto. Inoltre un buono pasto è erogato esclusivamente per le giornate lavorative di durata (*al netto* delle pause) superiore a 6 ore (ovvero 360 minuti).

# 1 Fase di Analisi

### 1.1 Diagramma degli Use Case

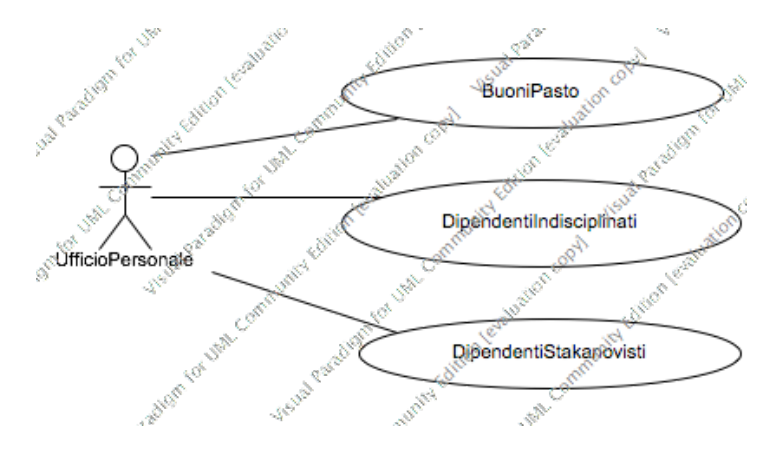

PI.20060324 passo A.2 (versione del 6 marzo 2007) – pag. 2

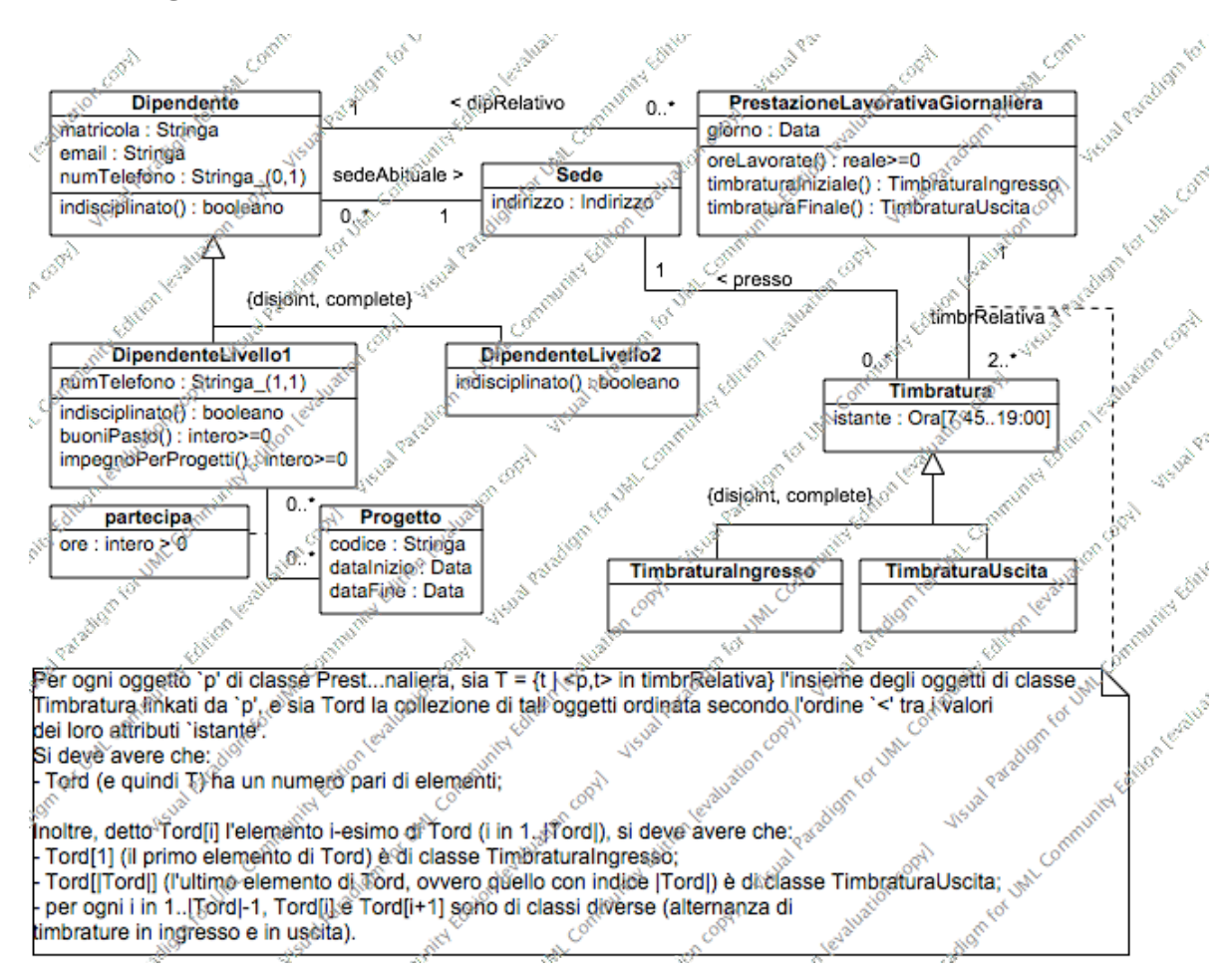

## 1.2 Diagramma delle classi Uml

Nota: Il vincolo secondo il quale, per ogni oggetto p di classe PrestazioneLavorativaGiornaliera, il numero di link in p.timbrRelativaA è pari è una semplificazione (ciò non è ovviamente vero durante una giornata di lavoro). Tuttavia, dato che le funzionalità richieste al sistema sono esclusivamente relative a giornate di lavoro già trascorse, questa assunzione è valida.

Una modellazione più accurata prevederebbe un diagramma degli stati per la classe PrestazioneLavorativaGiornaliera, che regola il ciclo di vita dei suoi oggetti: gli stati sarebbero "DipendenteIn", e "DipendenteOut", con le ovvie transizioni (è un utile esercizio).

#### 1.3 Specifica degli use case

```
SpecificaUseCase BuoniPasto
  totaleBuoniPasto(D: Insieme(Dipendente), dataIn: Data, dataFin:Data): intero >= 0
    pre: dataIn <= dataFin
    post: Detto D1 = { d in D | d e' di classe DipendenteLivello1 },
                 result = \Sigma_{d \in D1}d.buoniPasto(dataIn, dataFin).
FineSpecifica
SpecificaUseCase DipendentiIndisciplinati
  dipendentiIndisciplinati(D: Insieme(Dipendente), dataIn: Data, dataFin:Data):
         Insieme(Dipendente)
    pre: dataIn <= dataFin
    post:
       result = { d in D | d.indisciplinato(dataIn, dataFin) = true }.
FineSpecifica
SpecificaUseCase DipendentiStakanovisti
  dipendentiStakanovisti(D: Insieme(Dipendente), dataIn: Data, dataFin:Data):
        Insieme(DipendenteLivello1)
    pre: dataIn <= dataFin
    post:
       result = { d in D | d e' di classe DipendenteLivello1 e
                              per ogni d' in D tale che
                                 d' e' di classe DipendenteLivello1 e d != d',
                                    si ha che d.impegnoPerProgetti(dataIn, dataFin) >=
                                         d'.impegnoPerProgetti(dataIn, dataFin) }.
```
FineSpecifica

### 1.4 Specifica delle classi

La classe Dipendente

```
SpecificaClasse Dipendente
  indisciplinato(dataIn: Data, dataFin: Data): booleano
    pre: nessuna
   post:
```
PI.20060324 passo A.2 (versione del 6 marzo 2007) – pag. 4

Toni Mancini e Monica Scannapieco - Corso di Progettazione del Software, Ing. Gestionale, Facoltà di Ingegneria, Università degli Studi di Roma "La Sapienza"

```
Detti
   LinkPrest =
      { lnk in this.dipRelativo t.c.
             lnk.PrestazioneLavorativaGiornaliera.giorno in [dataIn, dataFin] }
 e
   LinkPrestConPause =
       { lnk in LinkPrest t.c.
            |lnk.PrestazioneLavorativaGiornaliera.timbrRelativa| > 2 }
result = true se e solo se |LinkPrestConPause| / |LinkPrest| >= x,
dove x dipende dalla sottoclasse piu' specifica di this.
```
La classe DipendenteLivello1

```
SpecificaClasse DipendenteLivello1 is-a Dipendente
 indisciplinato(dataIn: Data, dataFin: Data): booleano
   pre: nessuna
   post: quelle di Dipendente.indisciplinato(dataIn, dataFin) con x = 0.8
 buoniPasto(dataIn: Data, dataFin: Data): intero >= 0
   pre: dataIn <= dataFin
   post:
       result = | { prest in PrestazioneLavorativaGiornaliera t.c.
                            <this, prest> in dipRelativo e
                            prest.giorno in [dataIn, dataFin] e
                            prest.oreLavorate() >= 6 } |
 impegnoPerProgetti(dataIn: Data, dataFin: Data): intero >= 0
   pre: dataIn <= dataFin
   post: Detto
       L = \{ 1 in this.partecipa |
                         [l.Progetto.dataInizio, l.Progetto.dataFine] intersezione
                                [dataIn, dataFin] != insieme vuoto }
       l'insieme dei link di associazione 'partecipa' che coinvolgono this e progetti
       attivi nel periodo [dataIn, dataFin], result e' pari a:
```
Toni Mancini e Monica Scannapieco - Corso di Progettazione del Software, Ing. Gestionale, Facolt`a di Ingegneria, Universit`a degli Studi di Roma "La Sapienza"

 $\Sigma_{1\in L}$  $\Big(\frac{1.\text{ore}}{1-\text{Denz}+\text{proz}+\text{Conz}+\text{Conz$ l.Progetto.dataFine.differenza(l.Progetto.dataInizio, GIORNI) × min(l.Progetto.dataFine, dataFin).differenza(max(l.Progetto.dataInizio, dataIn), GIORNI) dove il primo fattore e' l'impegno medio giornaliero di this verso il singolo progetto l.Progetto (cf. assunzione di impegno uniforme) e il secondo e' pari al numero di giorni in cui il singolo progetto l.Progetto e' attivo nel periodo [dataIn, dataFin]. FineSpecifica La classe DipendenteLivello2 SpecificaClasse DipendenteLivello2 is-a Dipendente indisciplinato(dataIn: Data, dataFin: Data): booleano pre: nessuna post: quelle di Dipendente.indisciplinato(dataIn, dataFin) con x = 0.5 FineSpecifica La classe PrestazioneLavorativaGiornaliera SpecificaClasse PrestazioneLavorativaGiornaliera timbraturaIniziale(): TimbraturaIngresso pre: nessuna post: Detto  $T = \{ t$  in Timbratura t.c.  $\langle$ this, t> in timbrRelativaA } l'insieme delle timbrature effettuate nella prestazione lav. giorn. this, sia tmin in T l'oggetto tale che per ogni t in T, con t != tmin, si ha:

 $result = trim.$ 

t.istante >= tmin.istante.

Si osservi che la garanzia che tmin sia di classe TimbraturaIngresso e' data dal vincolo imposto sul diagramma delle classi.

```
timbraturaFinale(): TimbraturaUscita
  pre: nessuna
 post:
     Detto T = \{ t in Timbratura t.c. \langlethis, t> in timbrRelativaA }
     l'insieme delle timbrature effettuate nella prestazione lav. giorn. this,
     sia tmax in T l'oggetto tale che per ogni t in T, con t != tmax, si ha:
```
PI.20060324 passo A.2 (versione del 6 marzo 2007) – pag. 6

Toni Mancini e Monica Scannapieco - Corso di Progettazione del Software, Ing. Gestionale, Facolt`a di Ingegneria, Universit`a degli Studi di Roma "La Sapienza"

```
t.istante <= tmax.istante.
     result = tmax.Si osservi che la garanzia che tmax sia di classe TimbraturaUscita e' data
     dal vincolo imposto sul diagramma delle classi.
oreLavorate(): reale >= 0
  pre: nessuna
  post:
     Detto T = \{ t in Timbratura t.c. <this, t in timbrRelativaA }
     l'insieme delle timbrature effettuate nella prestazione lav. giorn. this,
     sia Tord la collezione degli oggetti in T ordinati secondo il valore
     dell'attributo 'istante'.
result = \sum_{i \in 1..|Total|-1} e dispari (Tord[i+1].istante.differenza(Tord[i].istante, ORE))
dove Tord[i+1] e Tord[i] sono rispettivamente gli elementi (i+1)-esimo e i-esimo della
collezione ordinata Tord.
Si osservi inoltre che Tord ha un numero pari di elementi, come previsto dal vincolo
imposto sul diagramma delle classi.
```
FineSpecifica